## **Основы**

**объектно-ориентированного визуального программирования на языке Visual Basic**

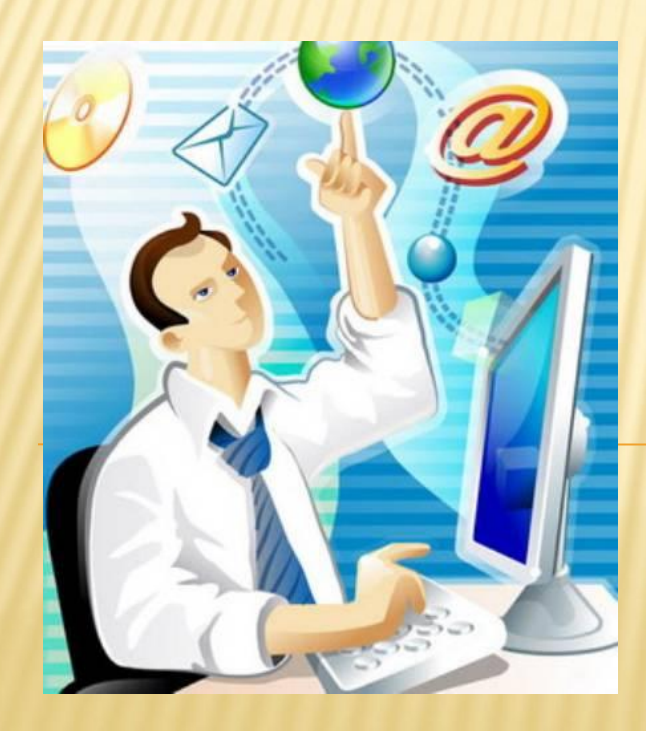

**Подготовила: Яковлева Ирина Владимировна, учитель MHtpppMathMKMatkahtp/X**nf COUNTHING THE CONTROL PHTP://inf ormatika-i-http://informatika-i-myhtt p://informatika-i-my.http://informatik

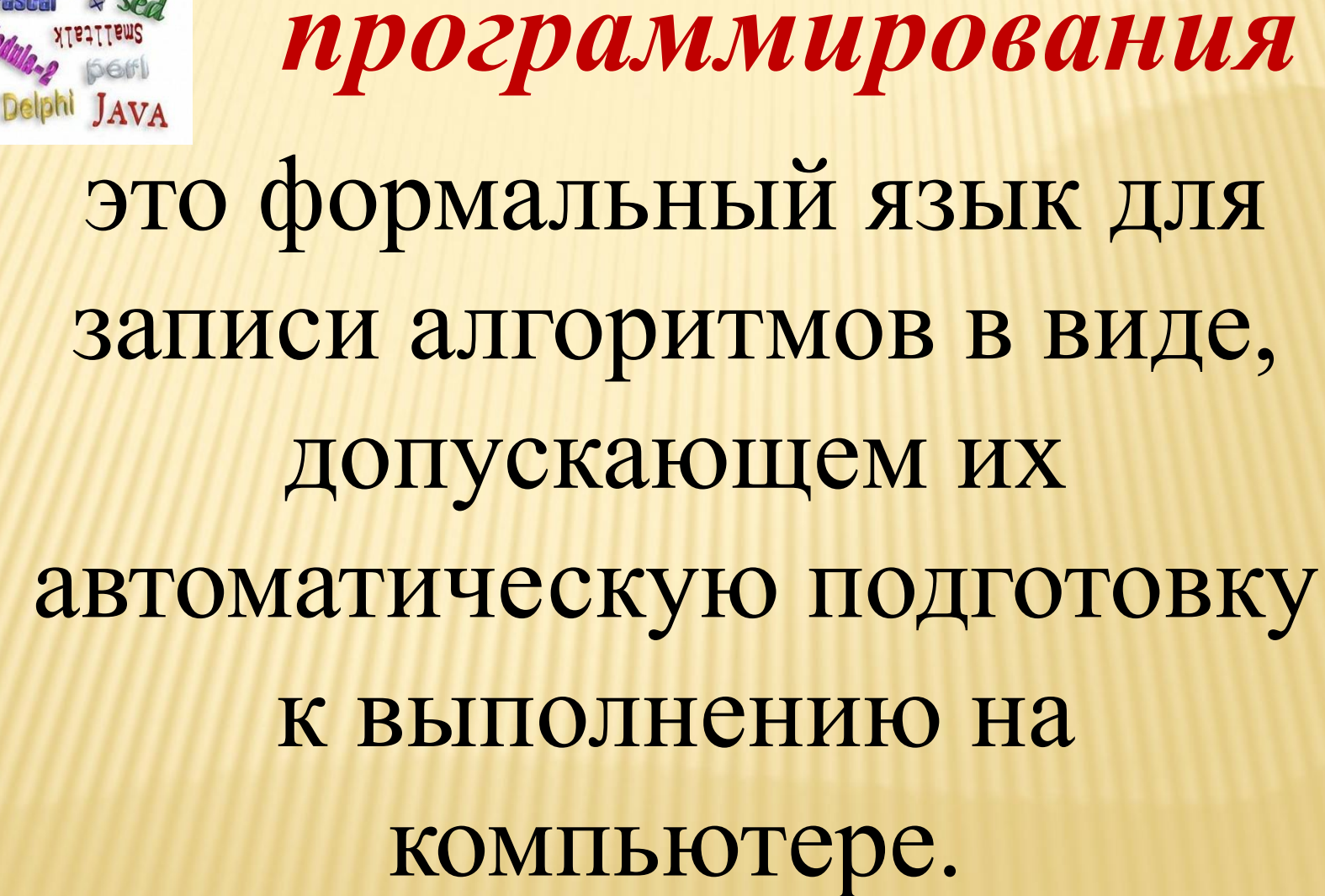

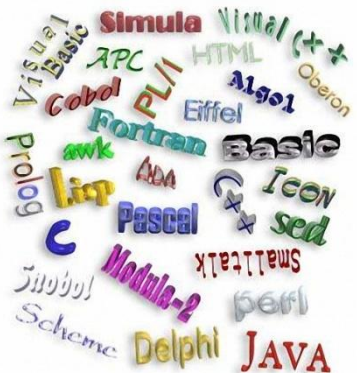

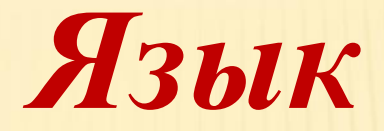

**Необходимо, чтобы в оперативной памяти компьютера находилась программа-переводчик (транслятор), автоматически переводящая программу с языка программирования высокого уровня на машинный язык. Компьютер может выполнять программы, написанные только на том языке программирования, транслятор которого размещен в оперативной памяти компьютера.**

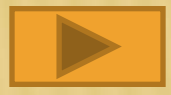

## **Машинный язык – представляет собой логические**

### **последовательности нулей**

## **и единиц.**

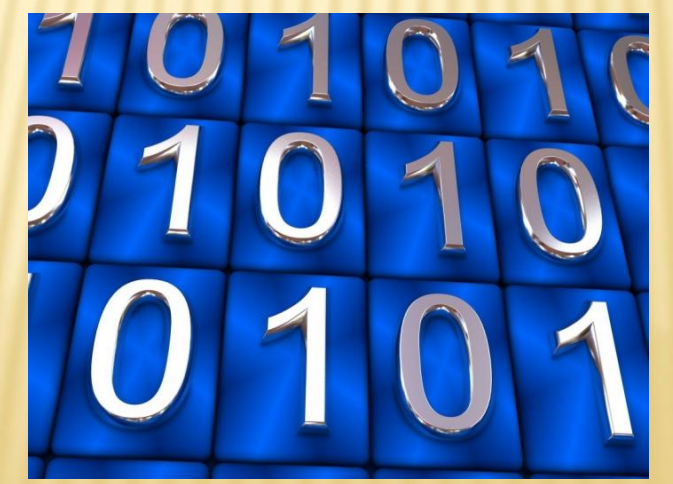

# **Программытрансляторы языков программирования бывают двух типов:**  *компиляторыкомпиля торы и интерпретаторы***.**

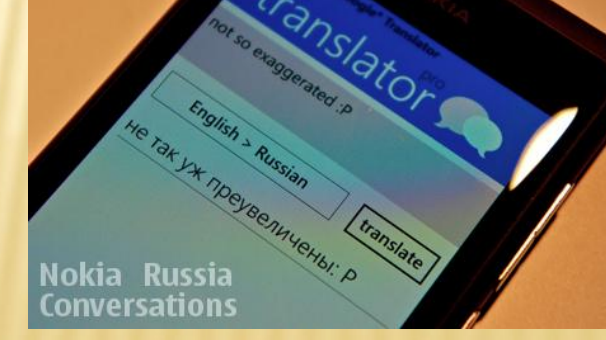

**Интерпретатор программа, которая обеспечивает последовательный перевод команд программы на машинный язык с одновременным их выполнением. Достоинство – удобство отладки программы, так как возможно пошаговое ее выполнение. Недостаток – сравнительно малая скорость выполнения.**

## **Компилятор**

 **переводит весь текст программы на машинный язык и сохраняет его в исполнимом файле. Достоинство – большая скорость выполнения программы. Недостаток – трудоемкость отладки, так как невозможно пошаговое выполнение программы.** 

#### **ПОКОЛЕНИЯ ЯЗЫКОВ ПРОГРАММИРОВАНИЯ**

- *1 этап* (1945-1959 ) ЭВМ этого времени понимали только цифровые команды;
- *2 этап*  появились языки программирования типа Ассемблер и автокод;
- *3 этап*  развиваются языки программирования высокого уровня (Фортран 2, Алгол 60, Кобол, Паскаль);
- *4 этап*  связан с применением объектноориентированных языков 4-го поколения (Симула-67, Турбо-Паскаль 5.5, Delphi) *5 этап* - ЭВМ будущего 5-го поколения называют машинами «искусственного интеллекта».

## **Системы ООП дают**

**возможность визуализировать процесс создания графического интерфейса разрабатываемого приложения, то есть позволяют создать объекты и задавать значения их свойств с помощью диалоговых окон системы программирования.**

**Каждый объект имеет:** *свойства методы события* **Свойства** - это показатели, характеризующие объект. **Методы** - это действия, которые можно произвести с объектом. **События** - это действия, которые происходят с объектом. **Преимущества Visual Basic:** ✔*Visual Basic* выгодно отличается от других языков программирования своей простотой и наглядностью. ✔*Visual Basic* динамично развивающийся язык. ✔*Visual Basic* встроен в такие программы как Word, Excel и др. С его помощью можно управлять этими программами из других программ. ✔*Visual Basic* - это объектно-ориентированный язык. Основой языка являются объекты.

### **КАК ЗАПУСТИТЬ СРЕДУ ПРОГРАММИРОВАНИЯ VISUAL BASIC**

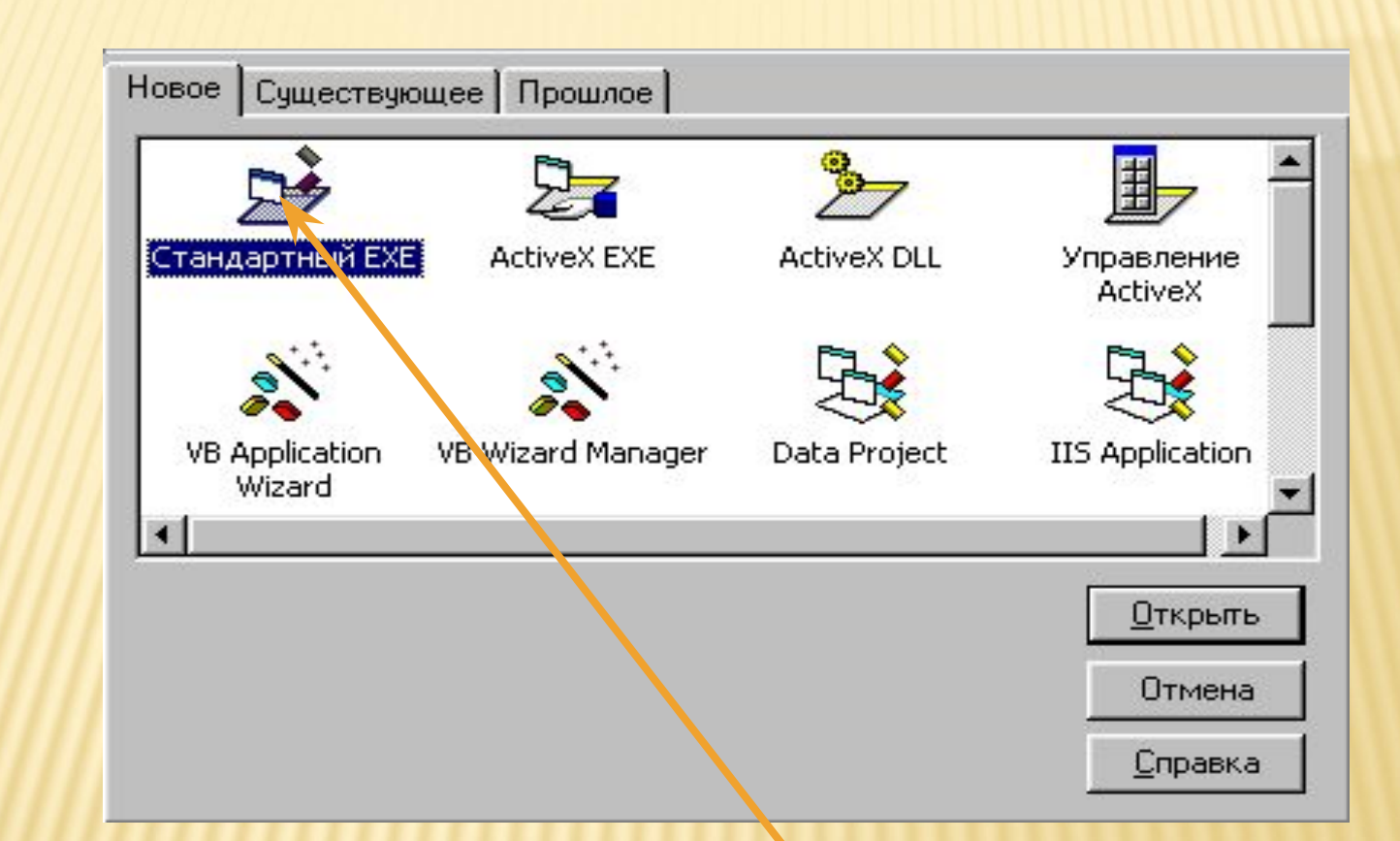

**После запуска программы выбрать объект Стандартный EXE.**

#### **ОКНО СРЕДЫ ПРОГРАММИРОВАНИЯ VISUAL BASIC**

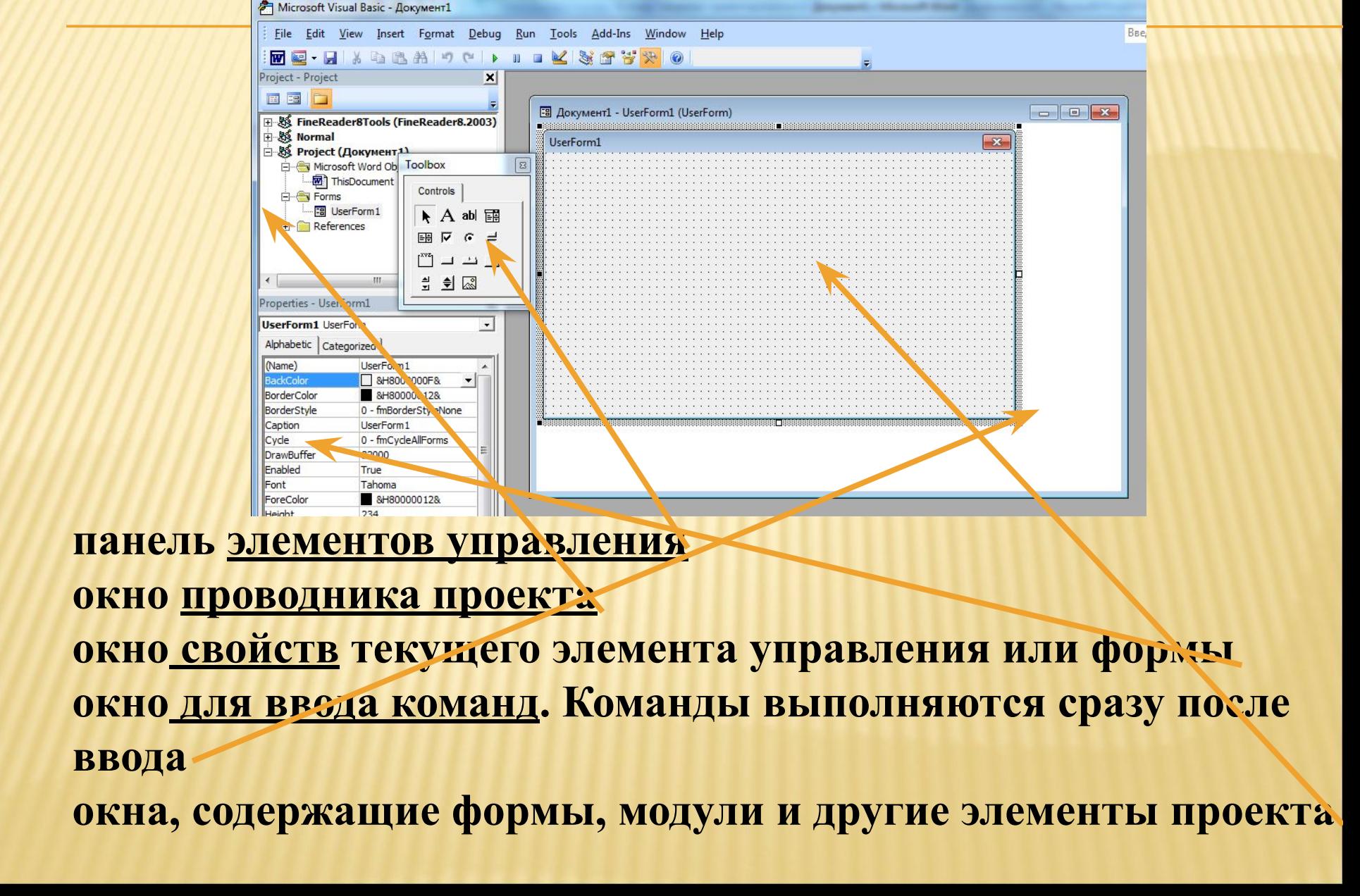

## **ДОМАШНЕЕ ЗАДАНИЕ**

§ 2.2. Вопросы в конце параграфа.

## **ИСПОЛЬЗУЕМАЯ ЛИТЕРАТУРА:**

Н.Д.Угринович. Информатика и ИКТ. Учебник для 10-11 класса-М.: Бином. Лаборатория знаний, 2011.